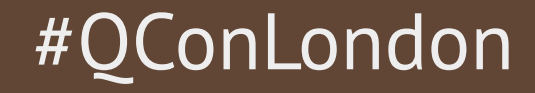

#### **Building a web app in an hour**

Trisha Gee, Java Driver Developer

@trisha\_gee

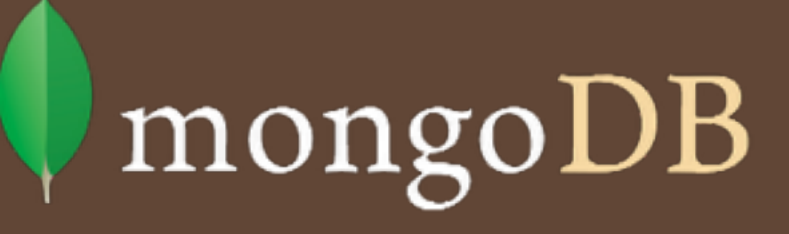

#### Fully Buzz Word Compliant

- AngularJS (HTML5, JavaScript)
- Bootstrap (& UI Bootstrap)
- Drop Wizard (Jackson, Jersey, Jetty)
- MongoDB via MongoJack (& Java Driver)
- Gradle, Groovy & Spock
- IntelliJ IDEA

#### I want coffee!!!

# As a user of this amazing application, I need to be able to see it Story 0

# As a coffee drinker, I would like to be able to select the coffee I want to order Story 1

As a coffee shop, I need to know which size and who ordered it so it goes to the right person Story 2

# As someone with eyes, I would really like this to not look like crap Story 3

# As a drinker of fine hot and cold drinks, I need to send this order to an actual coffee shop Story 4

As a systems admin, I need to know the connection to MongoDB is closed when the server stops Story 5

As a normal paranoid human being, I want to see my order made it to the server Story 6

# As a hippy, I need to be able to select soy milk Story 7.1

As someone who does not appreciate coffee, I need to add all sorts of sugary goodness to mask the taste of perfectly good coffee Story 7.2

# As a control freak, I want to be able to add free-form options Story 7.2

# As a thirsty person, I want to know where to pick my coffee up from Story 8

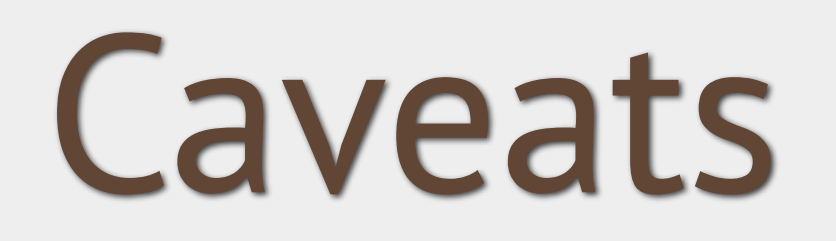

## REST in Practice: Hypermedia and Systems Architecture Jim Webber, Savas Parastatidis, Ian Robinson

#### Angular Fundamentals in 60ish minutes

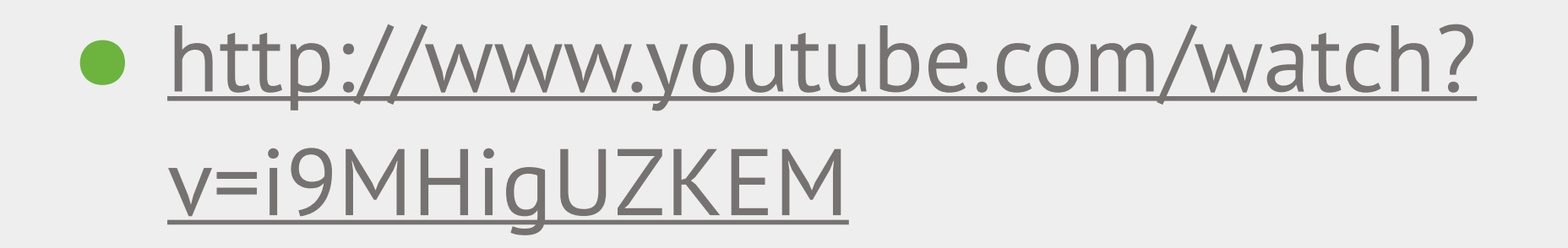

## AngularJS meets JavaEE

• [https://blogs.oracle.com/geertjan/entry/](https://blogs.oracle.com/geertjan/entry/angularjs_meets_java_ee_7) angularis meets java ee 7

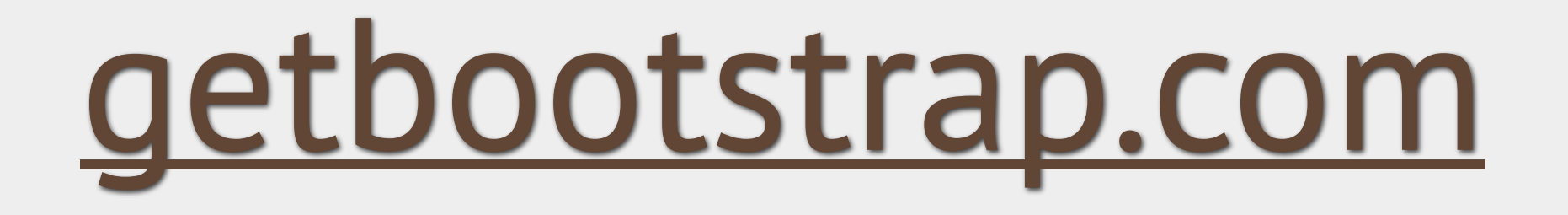

#### [angular-ui.github.io/](http://angular-ui.github.io/bootstrap/) bootstrap/

## [dropwizard.codahale.](http://dropwizard.codahale.com/getting-started/) com/getting-started/

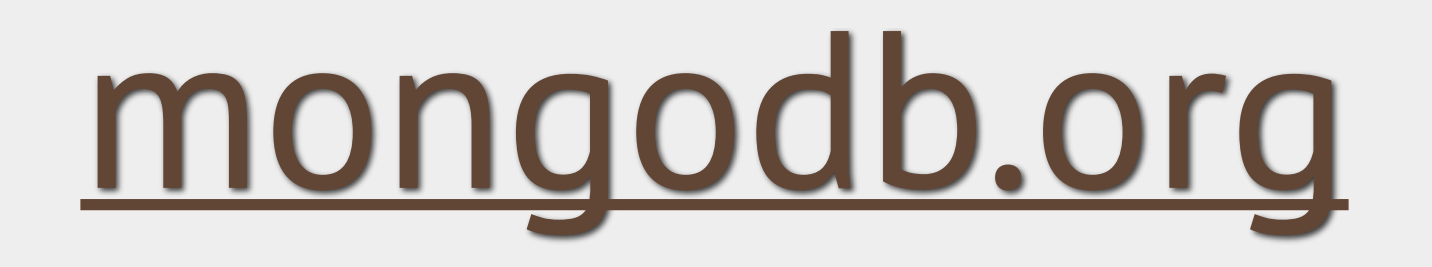

#QConLondon @trisha\_gee

#### **Questions?**

#### MongoDB World New York City, June 23-25

Register at [world.mongodb.com,](http://world.mongodb.com) 25% off with discount code 25TrishaGee

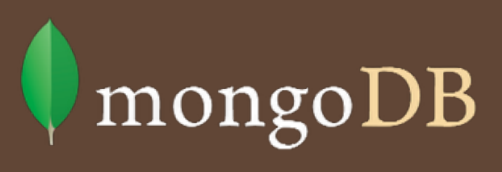

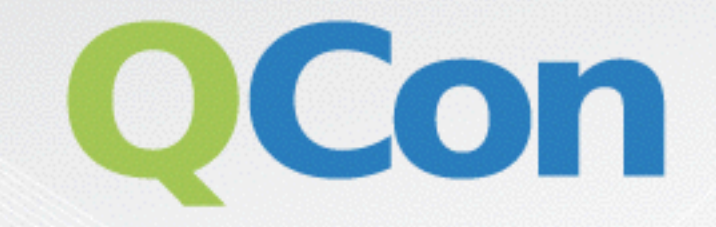

#### Please evaluate my talk via the mobile app!

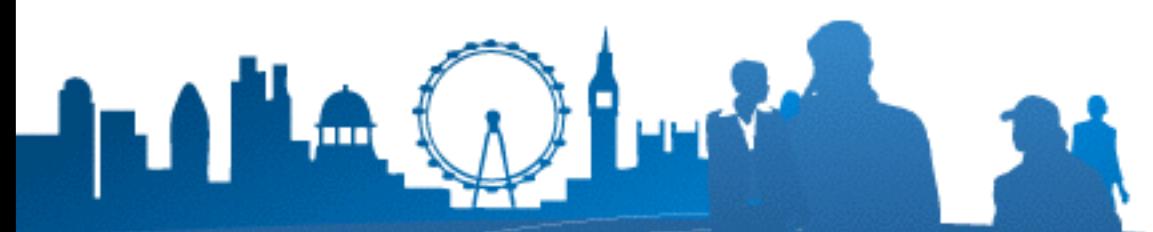

INTERNATIONAL SOFTWARE DEVELOPMENT CONFERENCE